Crown Commercial Service Supplier

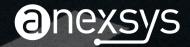

## **RTK.Redact**

Consistently redact duplicate documents

Redaction is an important part of many document reviews. Redacting content throughout a case is time consuming and prone to error, especially in relation to duplicate items. Legal teams would often like duplicates to be treated consistently, but this requires work to be repeated across many duplicate documents.

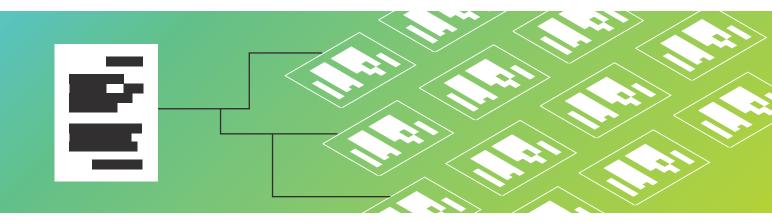

Using RTK.Redact you will be able to avoid these inconsistencies in the redaction process, and quickly and efficiently complete your redaction exercise. RTK. Redact enables you to redact a document, and with the click of a button seamlessly propagate these redactions across all duplicates. This process not only saves time and man power, it also allows for a higher level of consistency across a workspace. An intuitive layout will allow you to create your redaction(s), and quickly decide whether to append the redaction(s) to duplicate documents, replace the redactions, or to apply redactions to every page of a document. We allow users to select a specific markup set to propagate across, whilst also respecting Relativity's security model. As you would expect, all redactions made via RTK. Redact are fully audited using Relativity's built-in History. RTK.Redact has been built by Relativity users, for Relativity users and has been designed and built by a team of Relativity Certified Administrators. This means that we replicate the same straightforward functionality, workflow, look and feel that you have come to expect from Relativity.

Installing RTK.Redact is simple using the Relativity Application Deployment System.